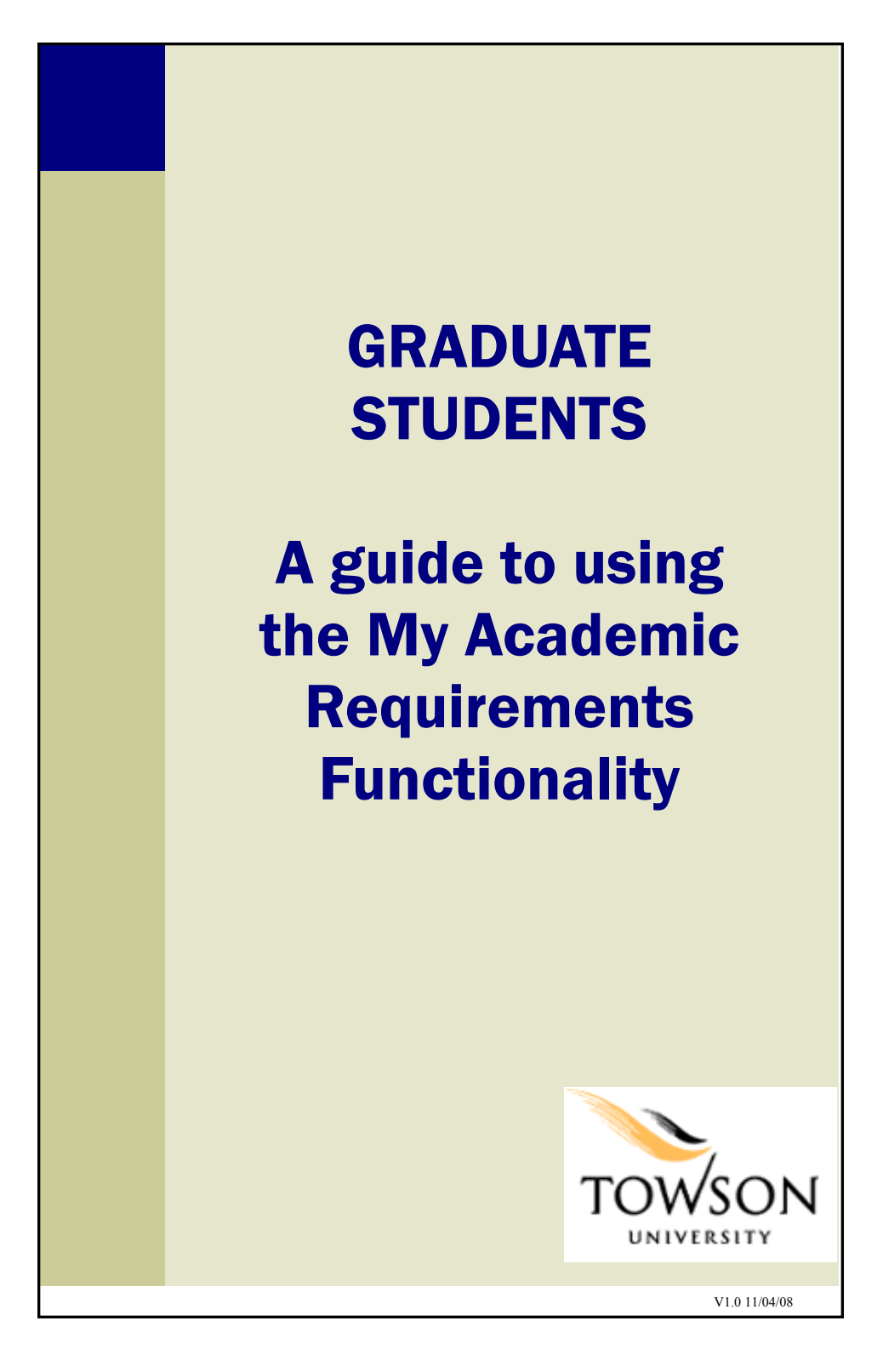

# Contents of this Guide

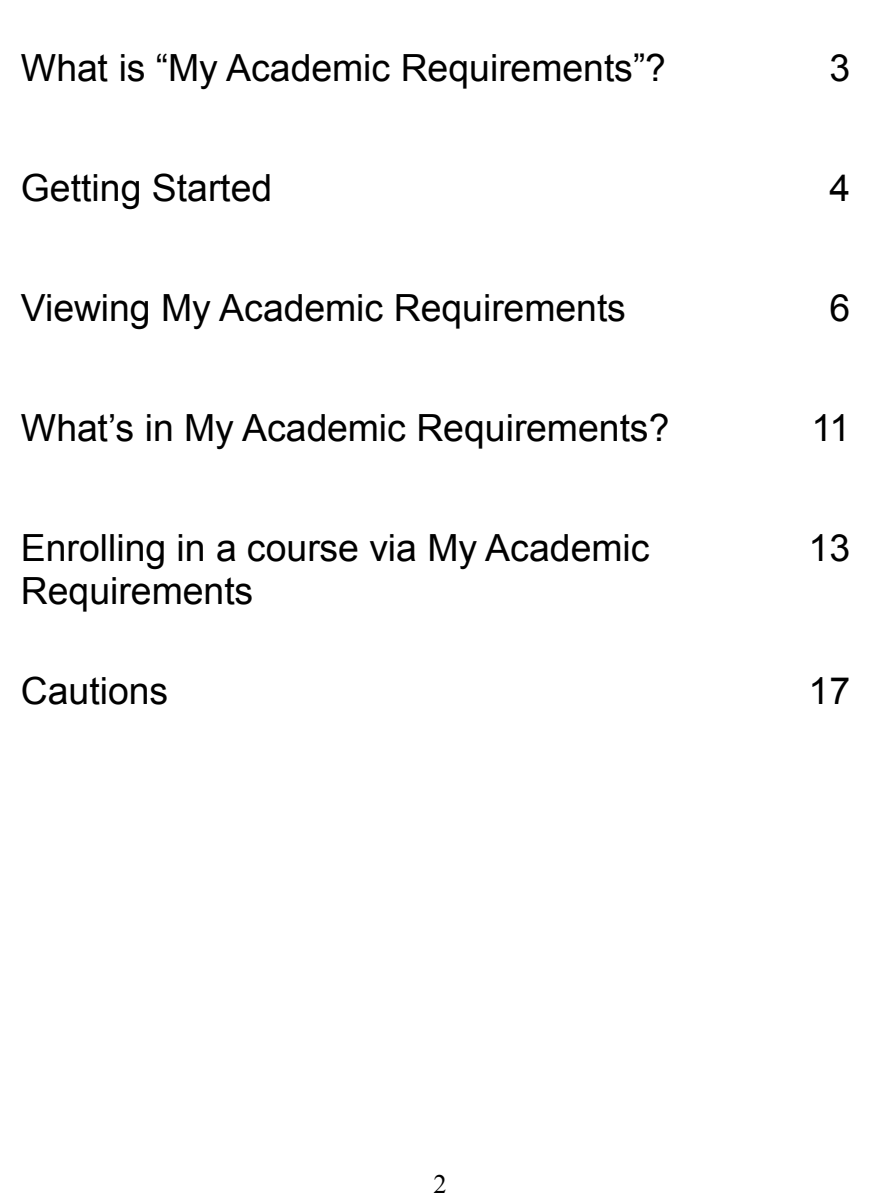

# What is "My Academic Requirements"?

My Academic Requirements assesses your progress in:

- Credits earned towards graduation
- Program specific requirements

You can think of the report as an audit of your academic work.

My Academic Requirements allows you to enroll in courses that may satisfy a requirement directly from the report.

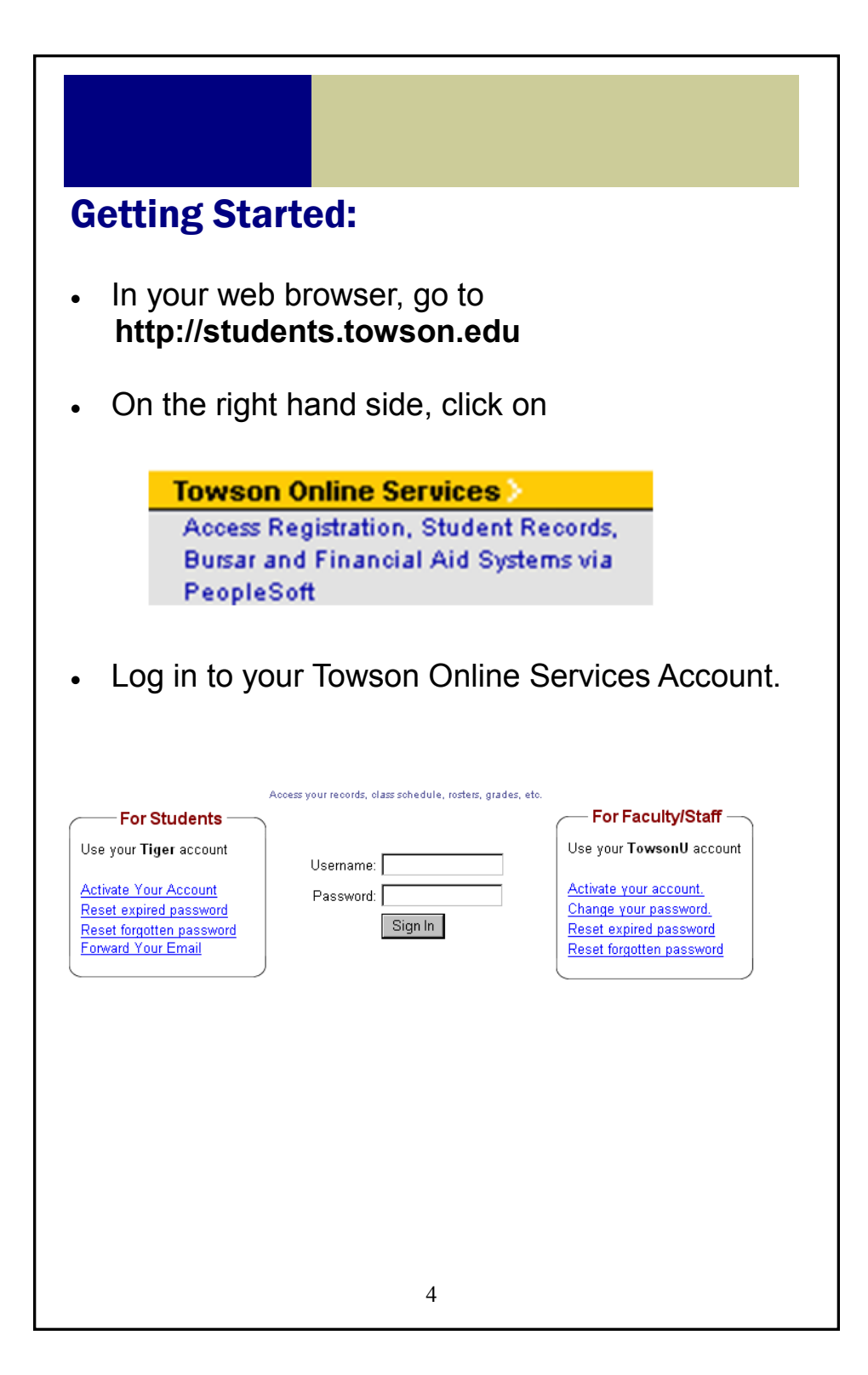

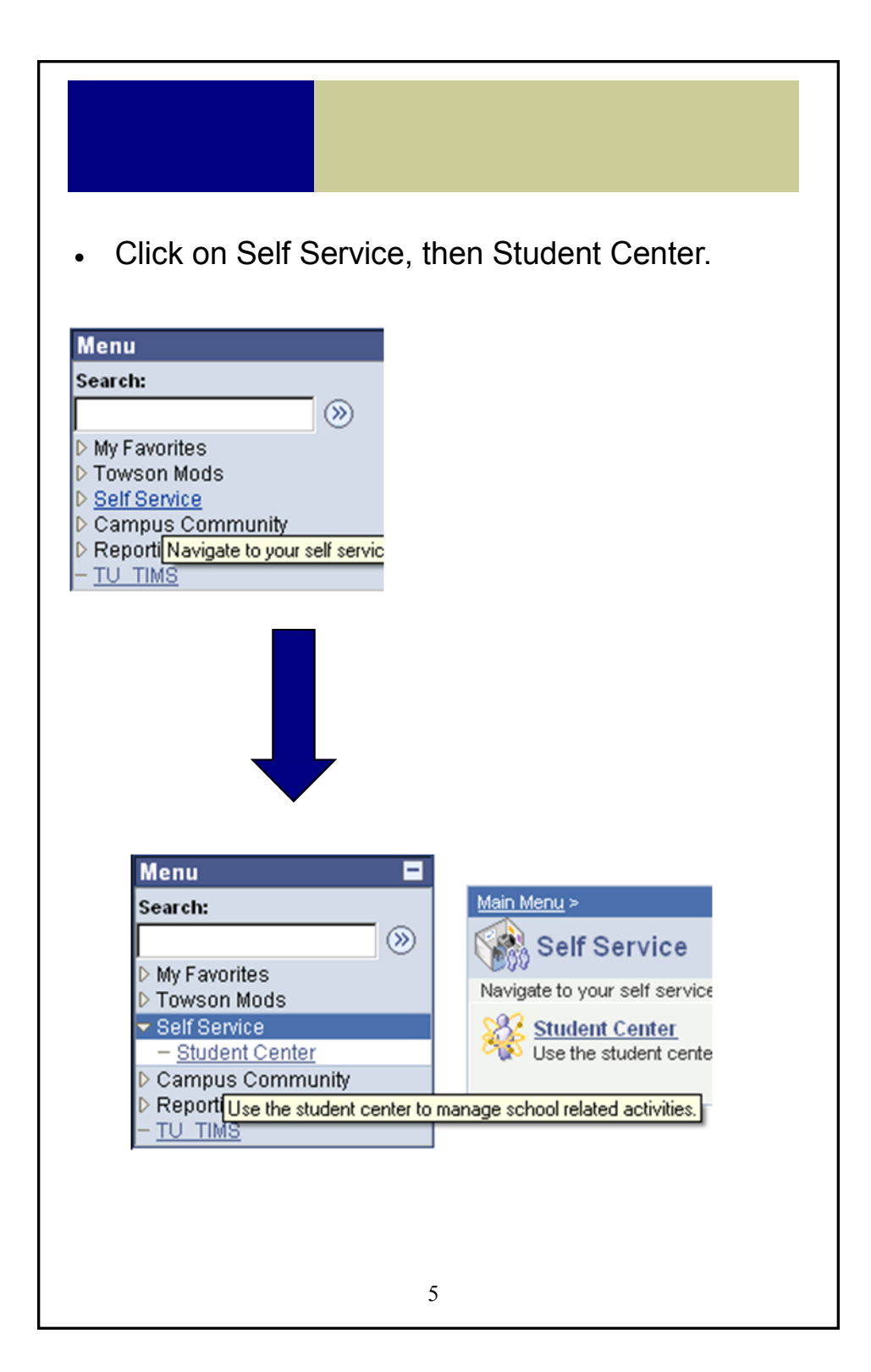

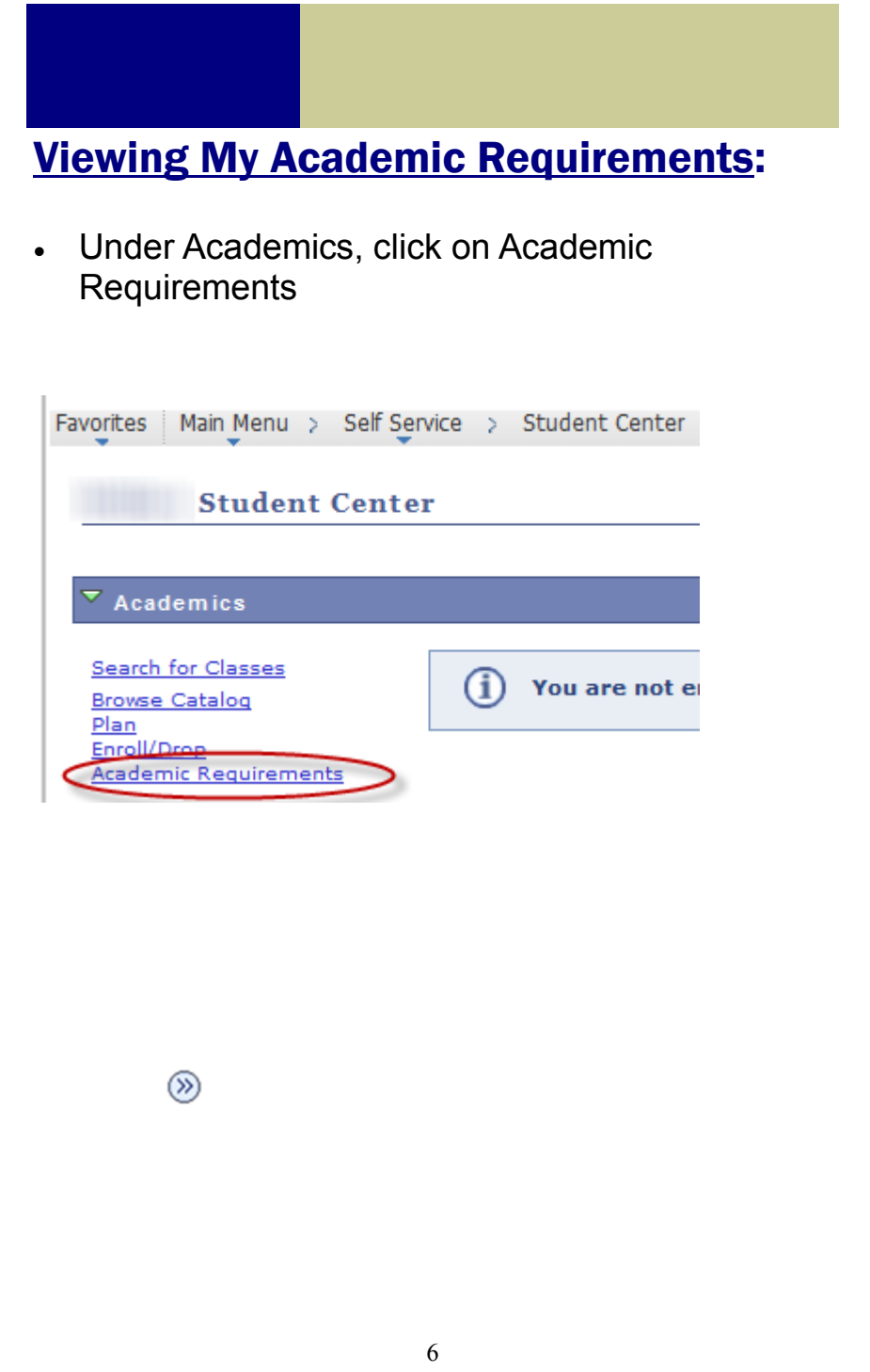

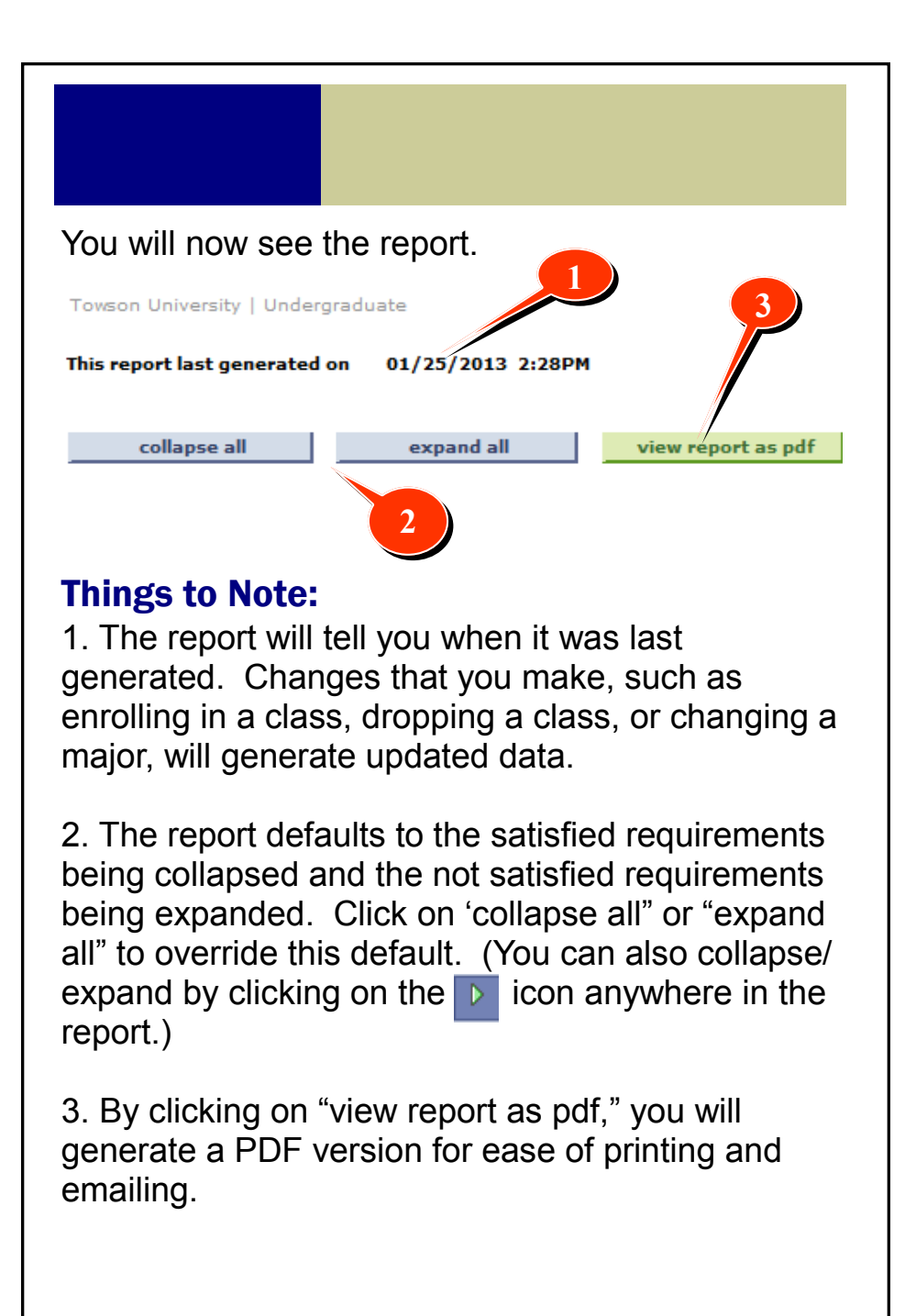

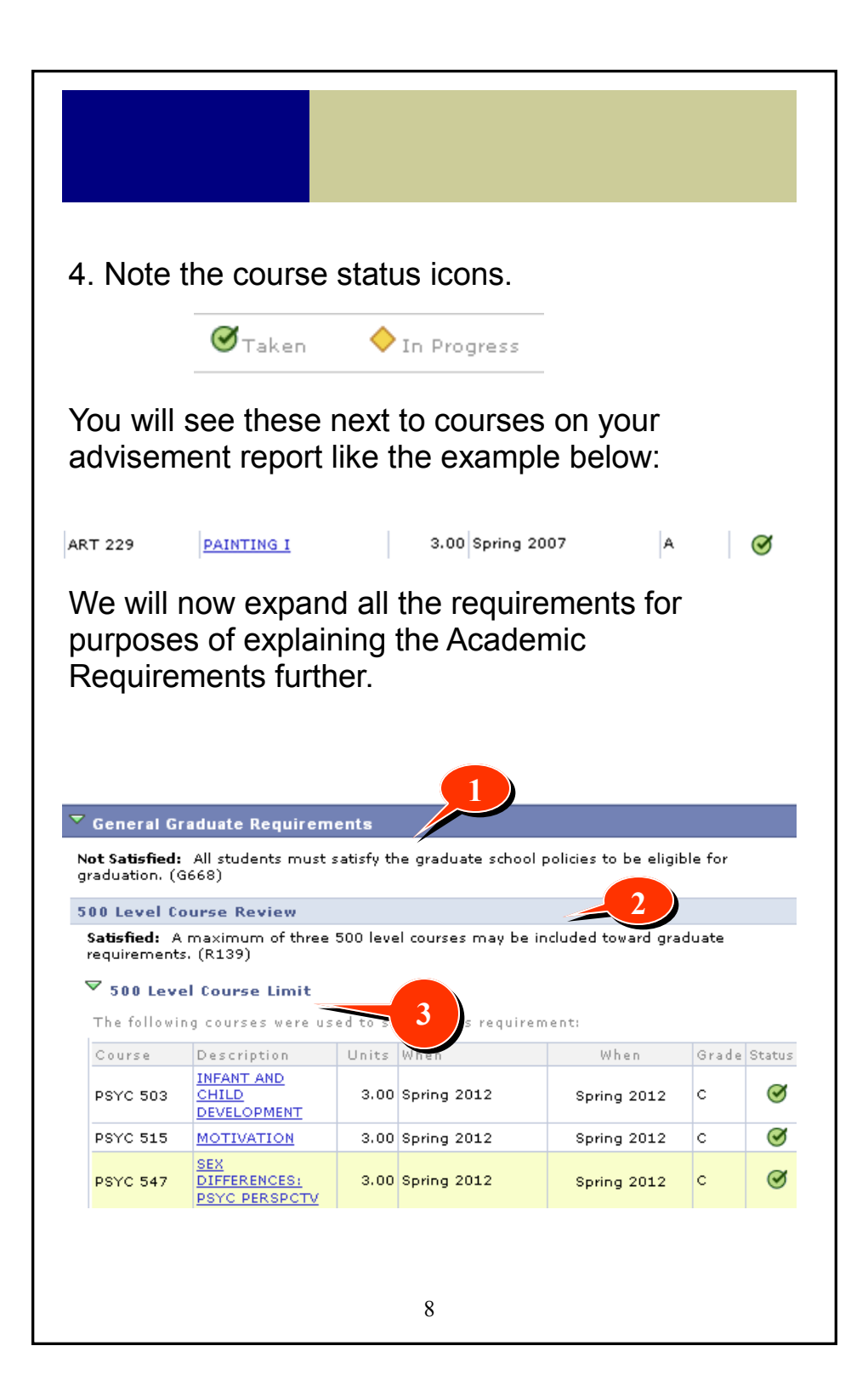

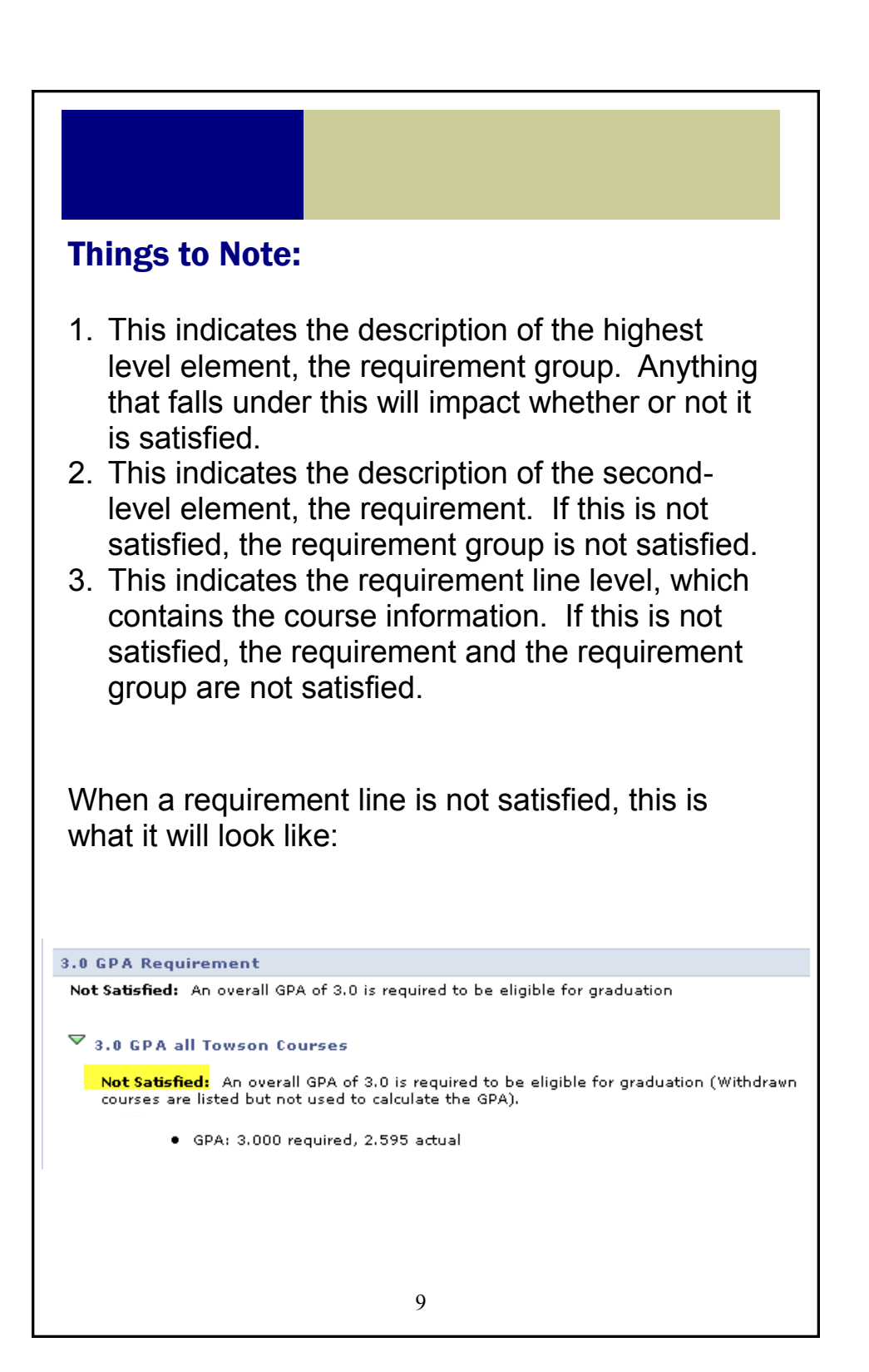

As you move down, you will see courses that do not have a grade or status. These are courses that may be used to satisfy a requirement. When you click on a course description, you will be able to enroll in that course.

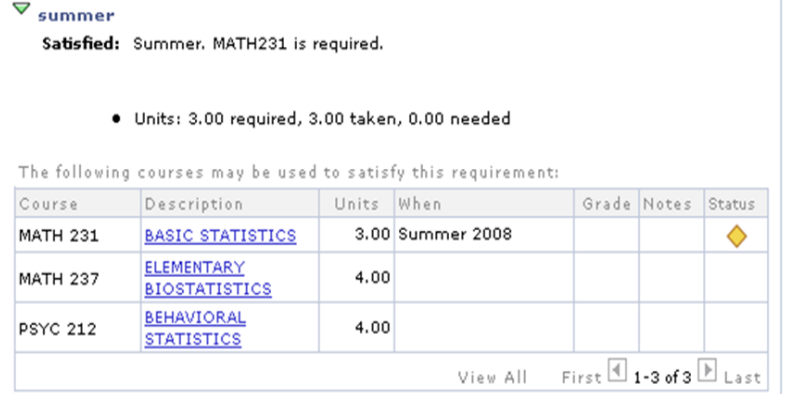

### Important!

This report evaluates the courses you are currently taking, and assumes successful completion. Failure of a course will result in the requirement no longer being satisfied.

Inter-Institutional Registration (IIR) courses will NEVER show as in-progress and will not satisfy a requirement until it has been graded on your TU record.

IIR courses taken prior to spring 2013 will NOT automatically satisfy a requirement. Your program director must submit an exception to have the course satisfy a requirement.

## What's in My Academic Requirements?

The report contains a listing of your (*see page 12 for illustration*)**:**

#### **1. General Graduate Requirements**

- Cumulative GPA must be 3.0 or greater
- No more than three 500 level courses
- No more than two C's

#### **2. Program Time Limit Assessment**

- Master's and certificate students have 7 years to complete their degrees
- Doctoral and MFA students have 10 years to complete their degrees

#### **3. Program Requirements**

 For each program that you have been admitted to, you will have a section that details the specific graduation requirements based on your catalog year.

#### **4. Overall credits towards graduation**

 Each program has a specific number of credits required for graduation

#### **5. Catalog Year**

 Your graduation requirements for your program are based on your catalog year which is often the same term that you were admitted (but not always). If it seems that the requirements showing on your report are not what you expected, it is most likely due to the incorrect catalog year in the system which can be changed via your program director/advisor. The system will sometimes refer to this as your "Requirement Term."

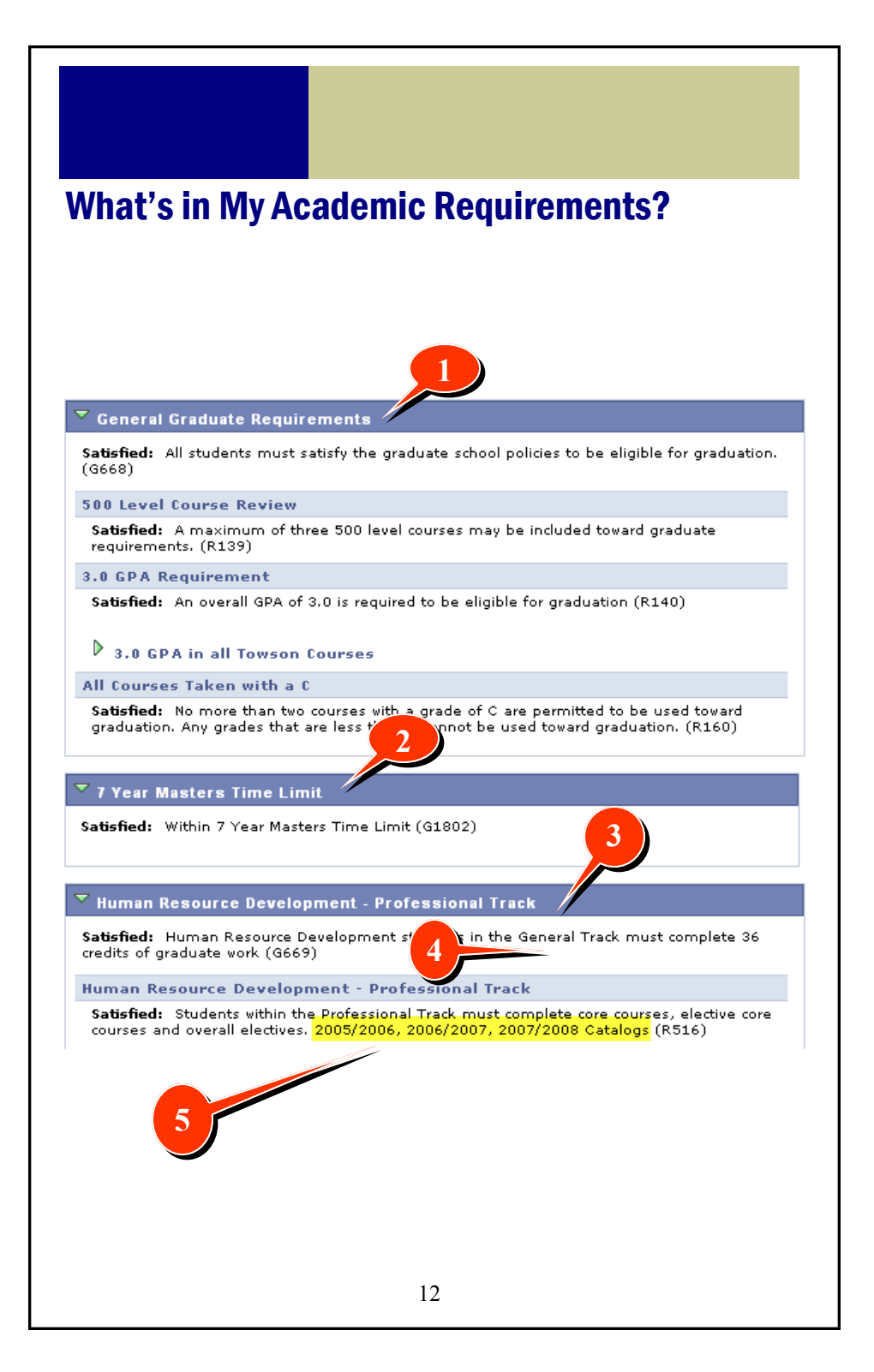

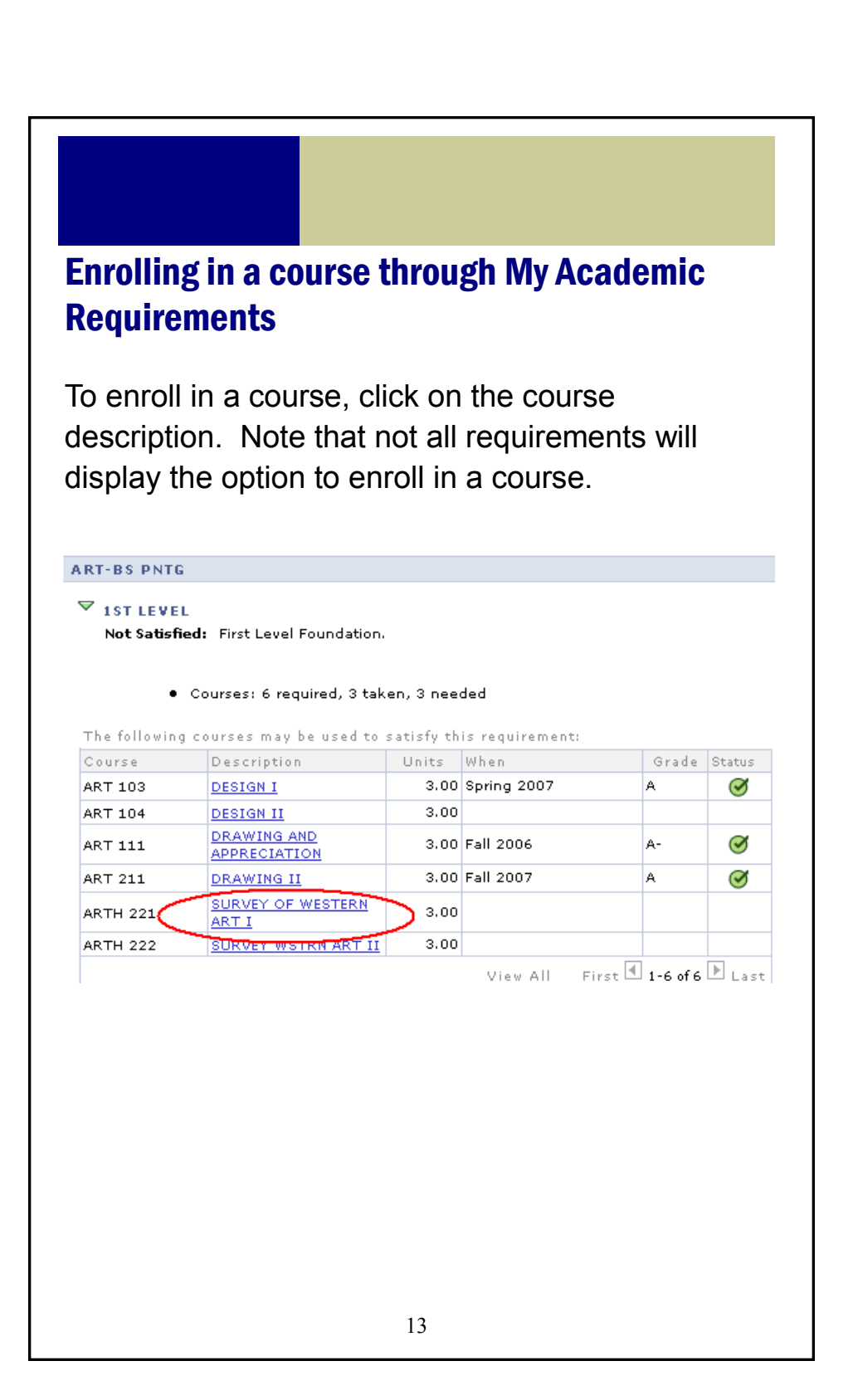

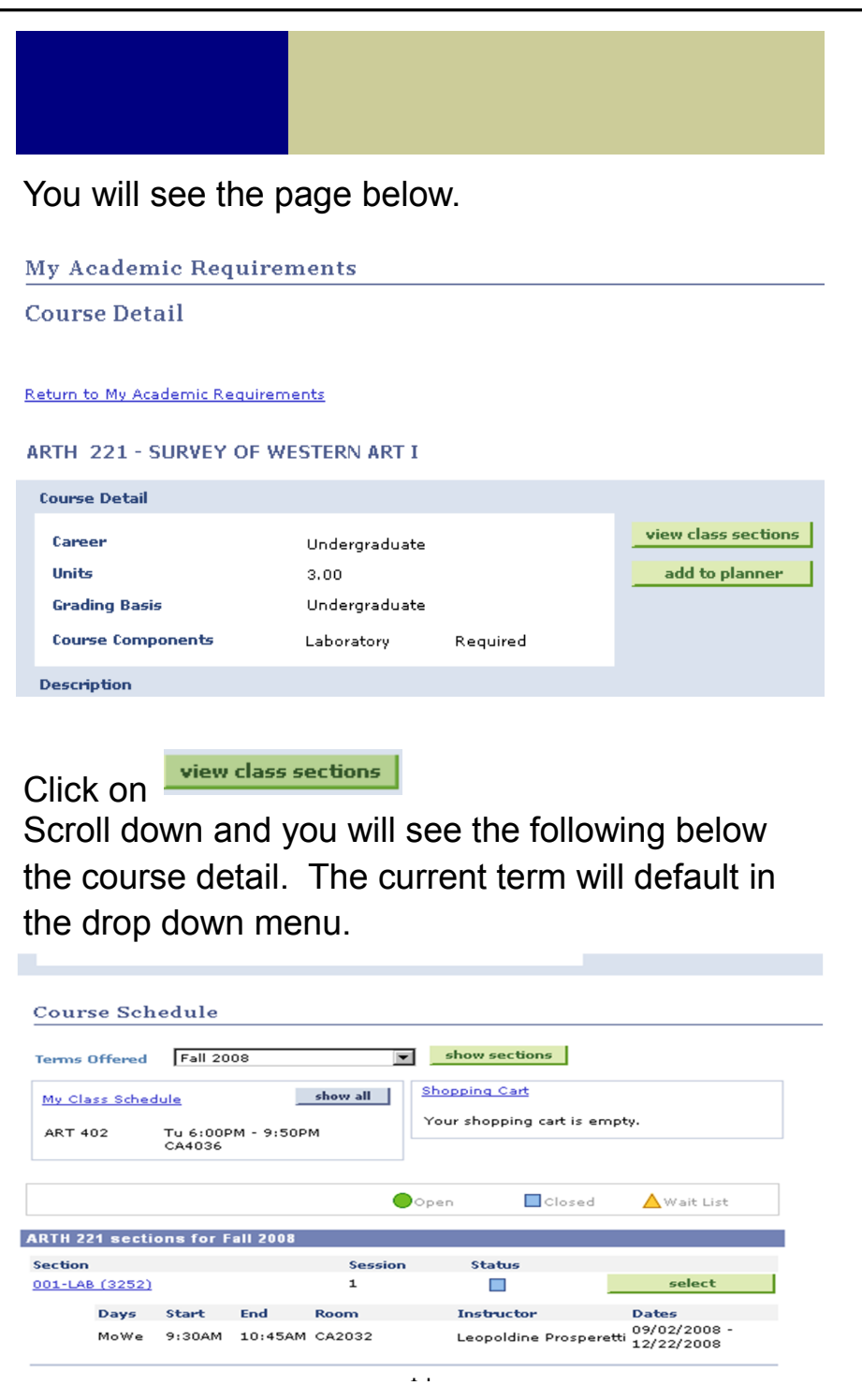

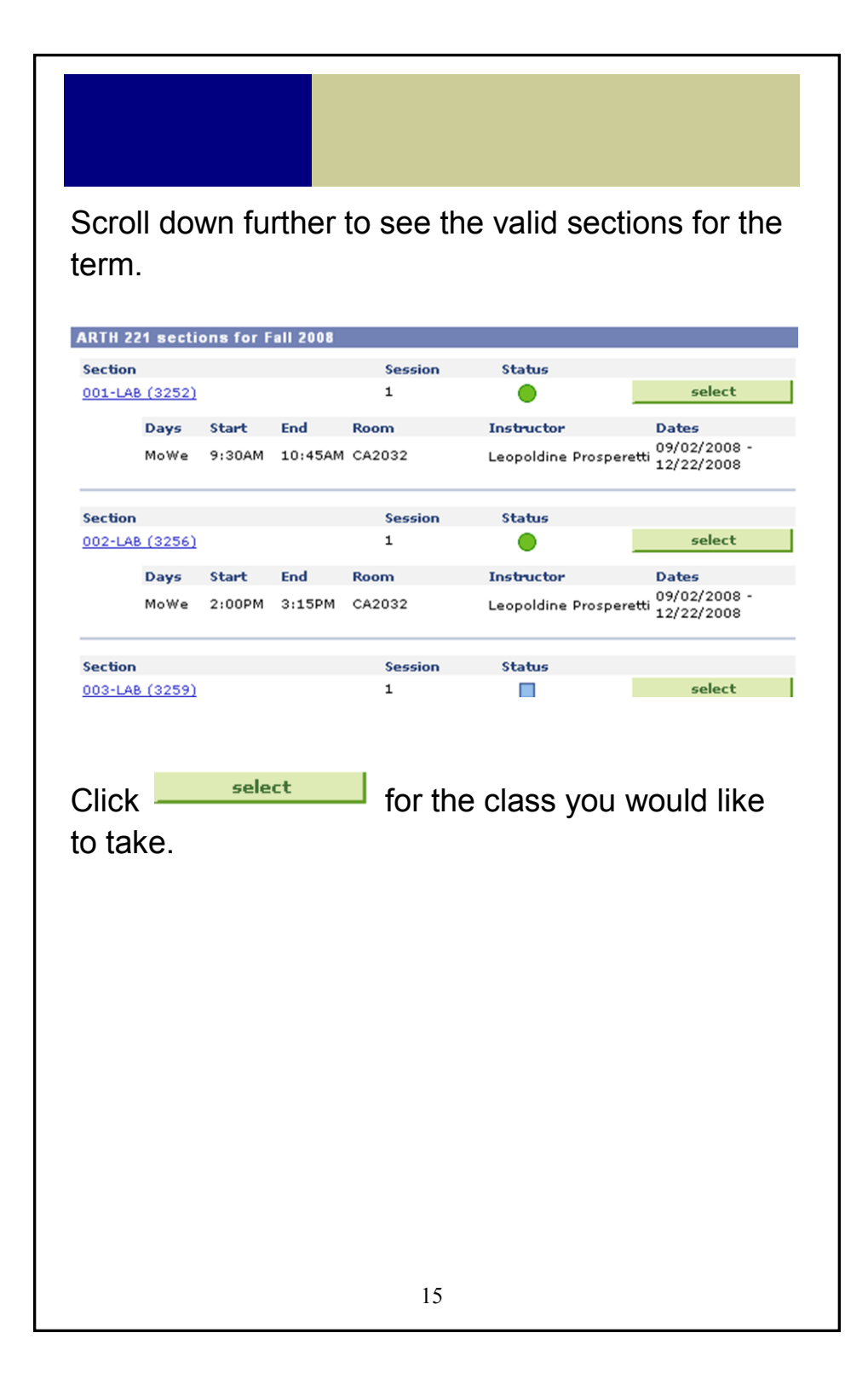

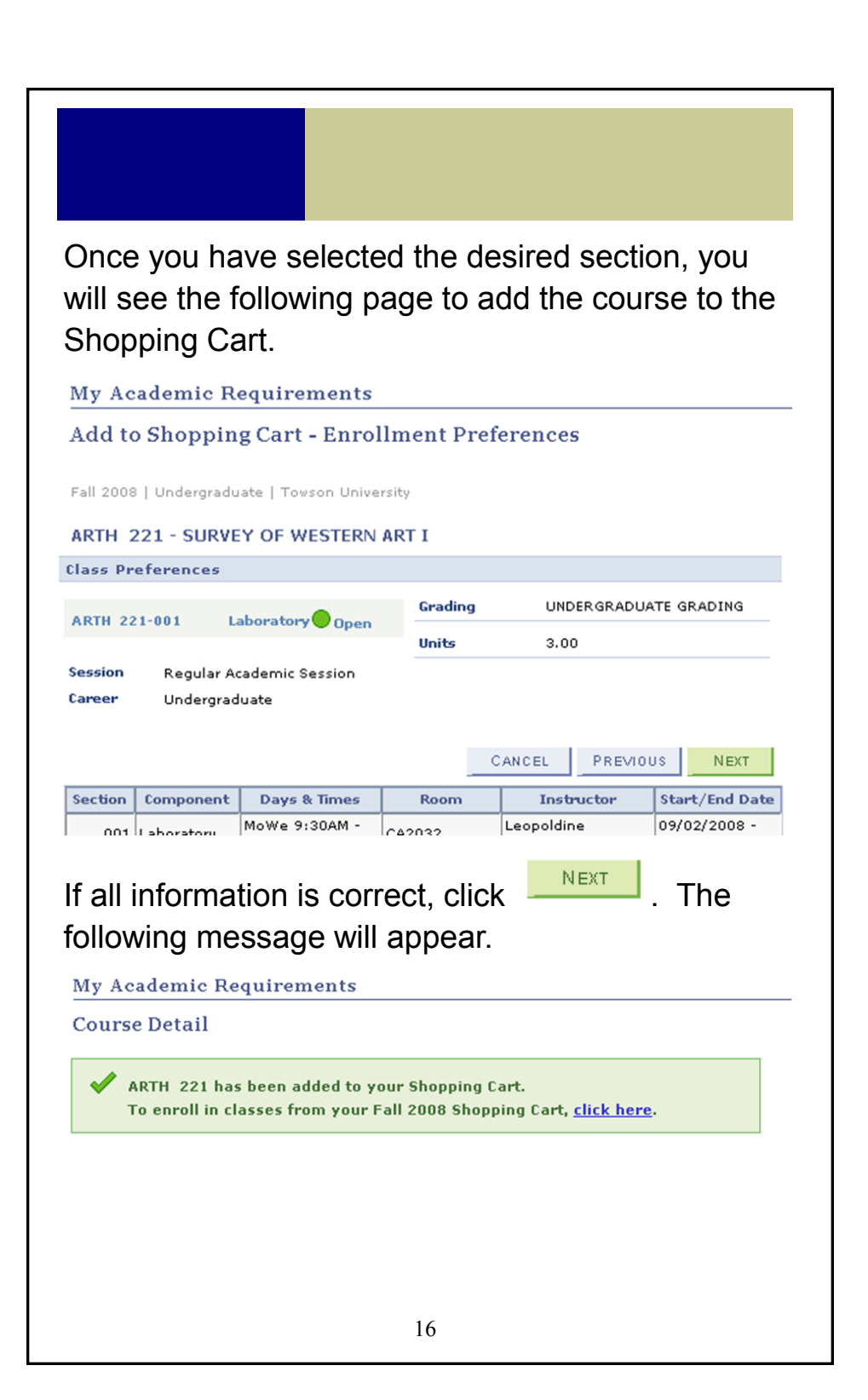

Please note that you are not yet enrolled in the course.

You can either add more courses to your Shopping Cart or proceed to enroll in the course by clicking on t, click here. in the message.

## Cautions

- Great care is being taken to create both accurate and complete reports of your academic progress; however, it is possible that the reports may contain errors or omissions.
- **Not all graduate programs have had academic requirement reports created.** If you look at your requirements and do not see any reference to your specific academic program, please assume the report has not yet been created.
- If you have a question concerning your requirements, or need to change your catalog year, please contact your program director.